## $<<$  PowerPoint 2010  $>$

<<PowerPoint 2010

- 13 ISBN 9787302241812
- 10 ISBN 7302241813

出版时间:2011-4

页数:355

PDF

更多资源请访问:http://www.tushu007.com

## $<<$  PowerPoint 2010  $>$

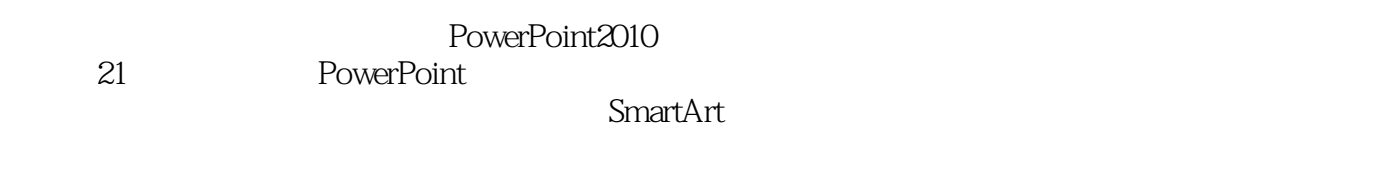

 $3^{\circ}$ 

? PowerPoint

# $<<$  PowerPoint 2010  $>$

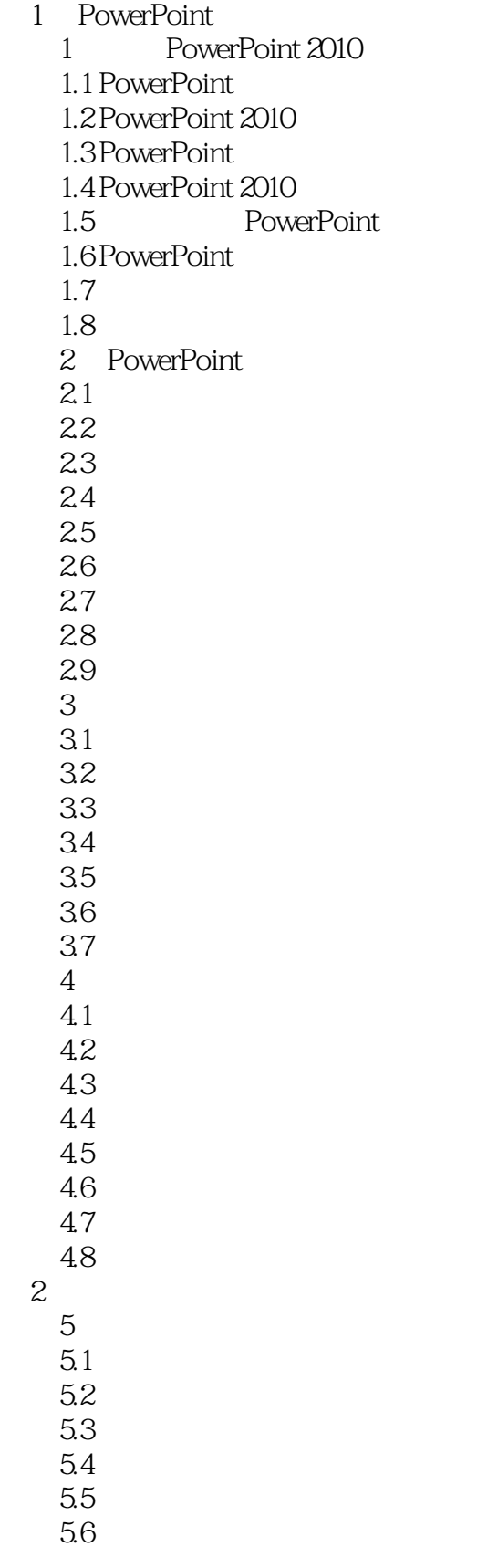

# $<<$  PowerPoint 2010  $>$

 $57$ 5.8 第6章 美化幻灯片 6.1 6.2 6.3 64 6.5 6.6 添加图像效果 6.7 6.8 6.9 6.10 6.11  $7<sup>7</sup>$  $7.1$  $7.2$ 7.3  $7.4$  $7.5$  7.6 练习:制作旅游宣传之三  $\begin{array}{c} 7.7 \\ 3 \end{array}$  $3<sub>1</sub>$  $4$ 

 $5$ 

第6篇 演示文稿实例

 $<<$  PowerPoint 2010  $>$ 

## $<<$  PowerPoint 2010  $>$

PowerPoint 2010<br>PowerPoint 50 Office 120 Excel 280 Word 60 PPT 50 PowerPoint 50 Office

## $<<$  PowerPoint 2010  $>$

本站所提供下载的PDF图书仅提供预览和简介,请支持正版图书。

更多资源请访问:http://www.tushu007.com